## Alien Landscapes Spark the imagination & explore new worlds

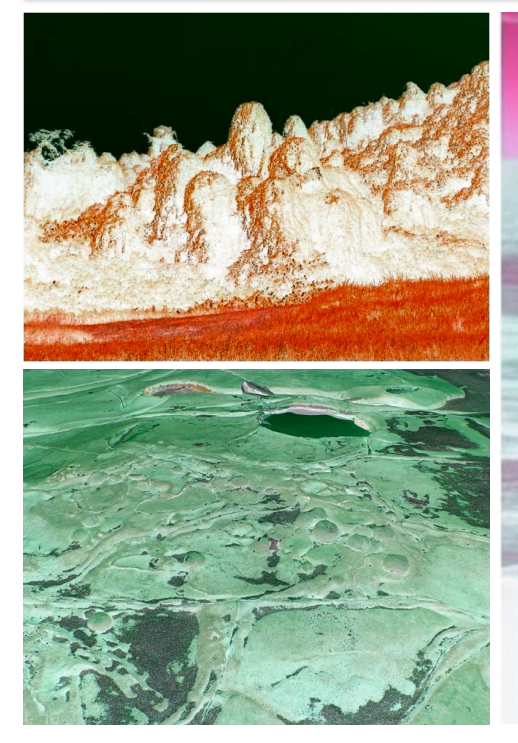

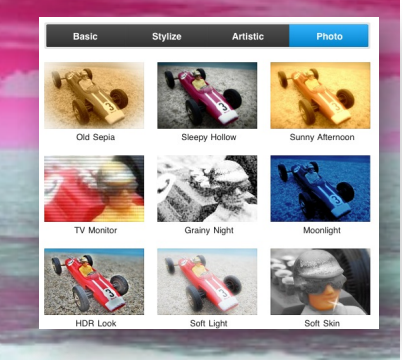

Combine imagination with some special effects to transport oneself to new worlds and new experiences.

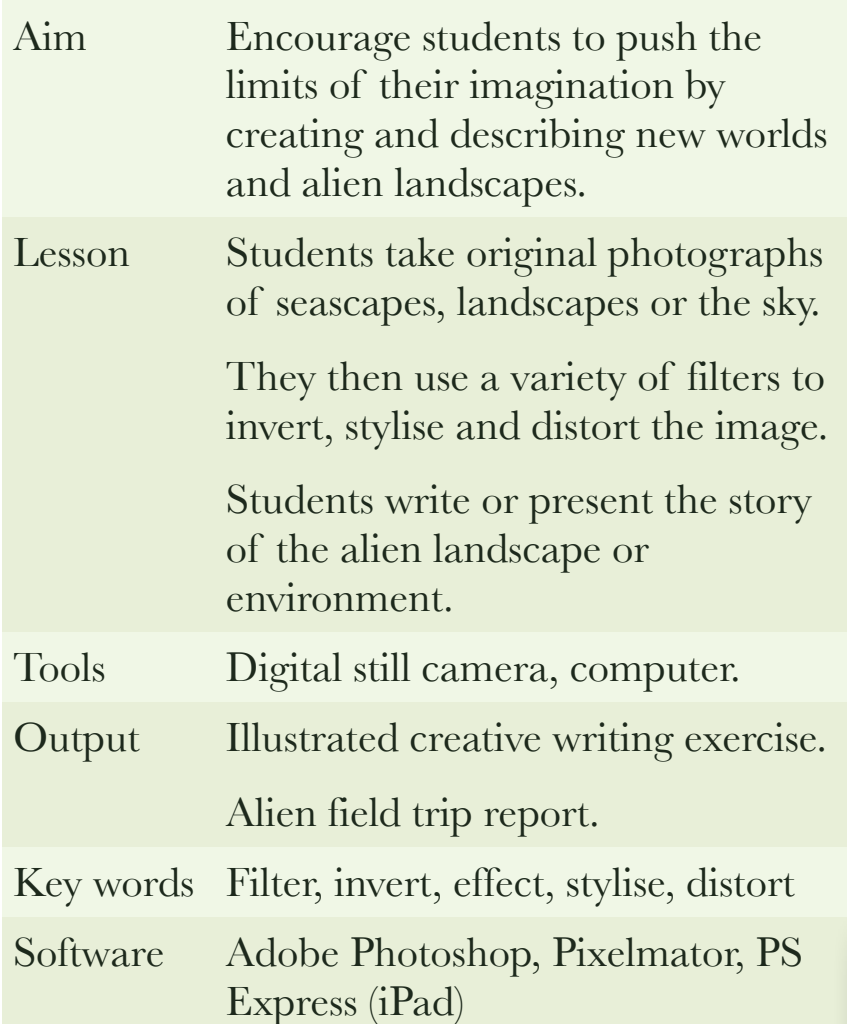

## Instructions:

- 1. Photograph landscapes, avoiding man made objects.
- 2. Transfer images to computer.
- 3. Open image in a software tool such as Photoshop or PS Express (iPad).
- 4. Explore and simply play with the available effects in the filters or effects menu.
- 5. Add the images to a document and use them as the basis for an imaginative story such as a futuristic field trip.
- 6. Hint: The fewer the effects applied the better.

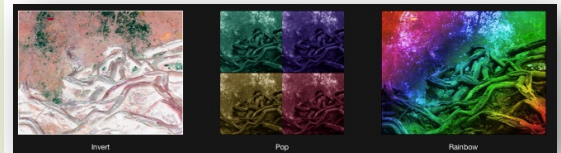